# On the behaviour of the MKL library in multicore shared-memory systems

<span id="page-0-0"></span>Departamento de Informática School of Computer Science y Sistemas and Informatics Universidad de Murcia University College Dublin

Domingo Giménez **Alexey Lastovetsky** 

**A DIA K RIA K E A SA K H A K RIA K LE A SA CA** 

Jornadas de Paralelismo, Valencia, Septiembre 2010

- To identify the shape matrix multiplication has in a multicore as a function of the problem size and the number of threads, to decide the number of threads to use to obtain the lowest execution time
- **•** To use this information to develop two-level (OpenMP+BLAS) versions of the multiplication, and select the number of threads in each level
- To use this information to develop three-level (MPI+OpenMP+BLAS) versions, and select the number of processes and threads in each level
- <span id="page-1-0"></span>To use this information to develop heterogeneous/distributed three-level (MPI+OpenMP+BLAS) versions, and select the number of processes and its distribution or the data partition, and in each processor the number of threads in each level**A DIA K RIA K E A SA K H A K RIA K LE A SA CA**

- To identify the shape matrix multiplication has in a multicore as a function of the problem size and the number of threads, to decide the number of threads to use to obtain the lowest execution time
- To use this information to develop two-level (OpenMP+BLAS) versions of the multiplication, and select the number of threads in each level
- To use this information to develop three-level (MPI+OpenMP+BLAS) versions, and select the number of processes and threads in each level
- To use this information to develop heterogeneous/distributed three-level (MPI+OpenMP+BLAS) versions, and select the number of processes and its distribution or the data partition, and in each processor the number of threads in each level**A DIA K RIA K E A SA K H A K RIA K LE A SA CA**

- To identify the shape matrix multiplication has in a multicore as a function of the problem size and the number of threads, to decide the number of threads to use to obtain the lowest execution time
- To use this information to develop two-level (OpenMP+BLAS) versions of the multiplication, and select the number of threads in each level
- To use this information to develop three-level (MPI+OpenMP+BLAS) versions, and select the number of processes and threads in each level
- To use this information to develop heterogeneous/distributed three-level (MPI+OpenMP+BLAS) versions, and select the number of processes and its distribution or the data partition, and in each processor the number of threads in each level4 D > 4 P > 4 E > 4 E > E + 9 Q O

- To identify the shape matrix multiplication has in a multicore as a function of the problem size and the number of threads, to decide the number of threads to use to obtain the lowest execution time
- To use this information to develop two-level (OpenMP+BLAS) versions of the multiplication, and select the number of threads in each level
- To use this information to develop three-level (MPI+OpenMP+BLAS) versions, and select the number of processes and threads in each level
- <span id="page-4-0"></span>To use this information to develop heterogeneous/distributed three-level (MPI+OpenMP+BLAS) versions, and select the number of processes and its distribution or the data partition, and in each processor the number of threads in each level**A DIA K RIA K E A SA K H A K RIA K LE A SA CA**

## Systems, basic components

<span id="page-5-0"></span>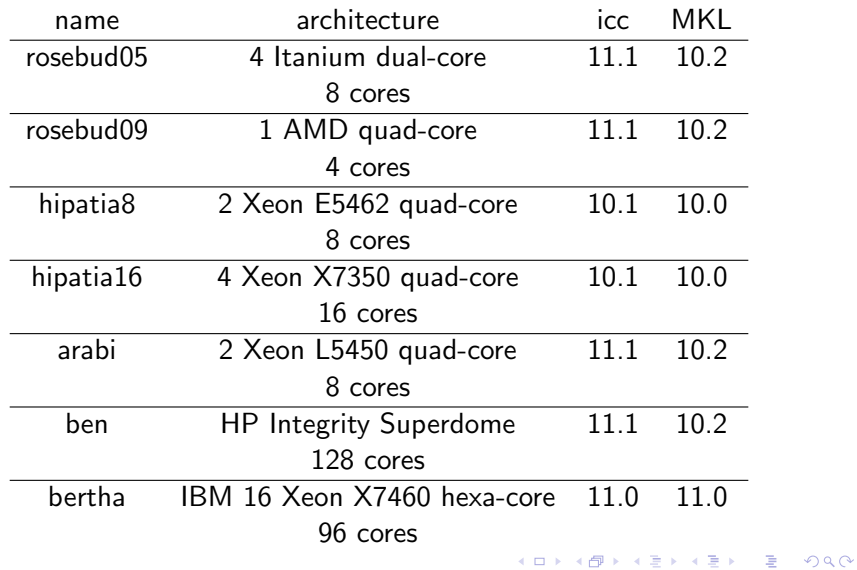

### **Systems**

Rosebud (Polytechnic Univ. of Valencia): cluster with 38 cores

2 nodes single-processors, 2 nodes dual-processors, 2 nodes with 4 dual-core, 2 nodes with 2 dual-core, 2 nodes with 1 quad-core

- **•** Hipatia (Polytechnic Univ. of Cartagena): cluster with 152 cores 16 nodes with 2 quad-core, 2 nodes with 4 quad-core, 2 nodes with 2 dual-core
- **•** Ben-Arabi (Supercomputing Centre of Murcia): Shared-memory  $+$  cluster: 944 cores Arabi: cluster of 102 nodes with 2 quad-core Ben: HP Superdome, cc-NUMA with 128 cores
- <span id="page-6-0"></span>**•** Bertha (INRIA Bordeaux Ouest): Shared-memory cc-NUMA: 96 cores 4 nodes, each node 4 proc[ess](#page-5-0)[or](#page-7-0)s, each processor [h](#page-5-0)[ex](#page-6-0)[a](#page-7-0)[-c](#page-4-0)[o](#page-5-0)[r](#page-9-0)[e](#page-10-0)

#### Ben architecture

Hierarchical composition with crossbar interconnection.

Two basic components: the computers and two backplane crossbars.

Each computer has 4 dual-core Itanium-2 and a controller to connect the CPUs with the local memory and the crossbar commuters.

The maximum memory bandwidth in a computer is 17.1 GB/s and with the crossbar commuters 34.5 GB/s.

The access to the memory is non uniform and the user does not control where threads are assigned.

<span id="page-7-0"></span>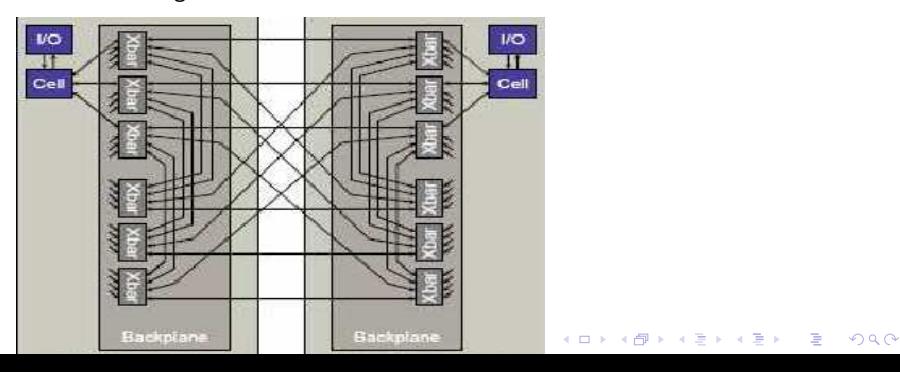

## Bertha architecture

<span id="page-8-0"></span>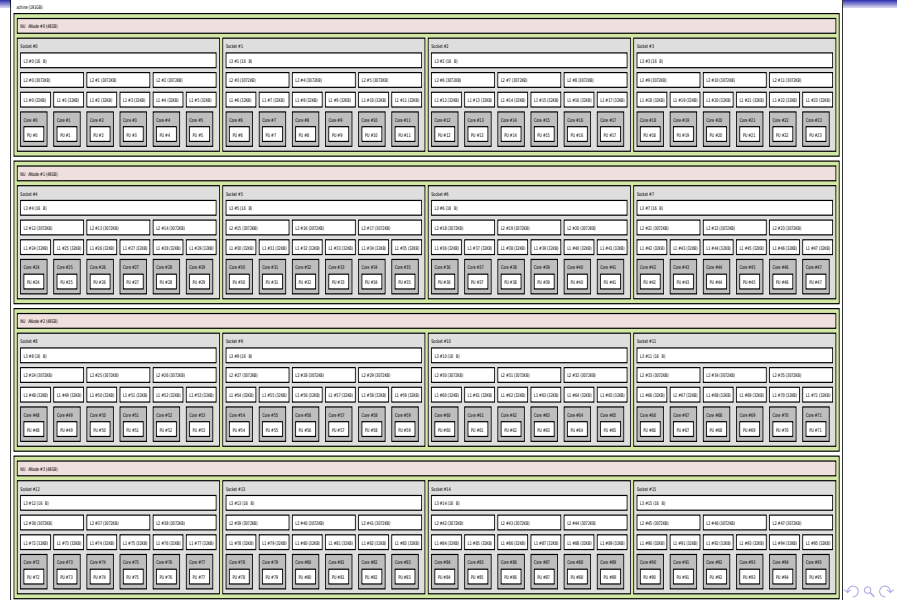

## Bertha architecture

<span id="page-9-0"></span>Machine (191GB) NUMANode #0 (48GB) Socket #0 L3 #0 (16MB) L2 #0 (3072KB) L2 #1 (3072KB) L2 #2 (3072KB) L1 #0 (32KB) L1 #1 (32KB) L1 #2 (32KB) L1 #3 (32KB) L1 #4 (32KB) L1 #5 (32KB) Core  $#0$  $Core #1$ Core #2  $Core #3$  $Core #4$ Core #5  $PU#0$  $PU#1$ **PU#2** PU #3 **PU#4** PU #5

**A DIA K RIA K E A SA K H A K RIA K LE A SA CA** 

## Using MKL

- The library is multithreaded.
- Number of threads estabished with the environment variable MKL\_NUM\_THREADS or in the program with the function mkl set num threads.
- Dynamic parallelism is enabled with MKL DYNAMIC=true or  $mkl_set_dynamic(1)$ . The number of threads to use in dgemm is decided by the system, and is less or equal to that established.
- <span id="page-10-0"></span>To enforce the utilisation of the number of threads, dynamic parallelism is turned off with MKL DYNAMIC=false or mkl\_set\_dynamic(0).

#### MKL, results

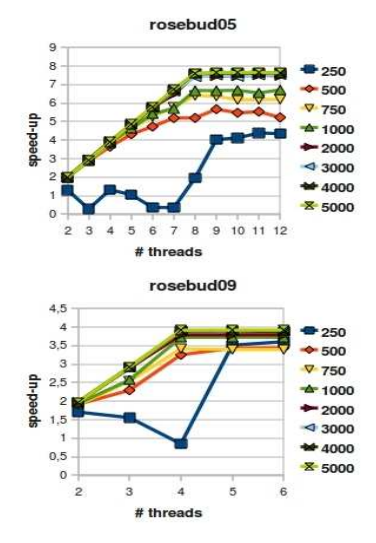

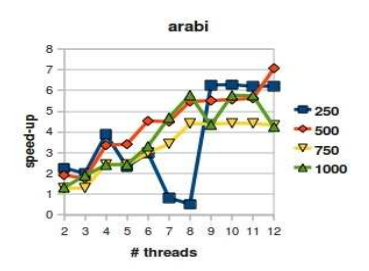

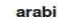

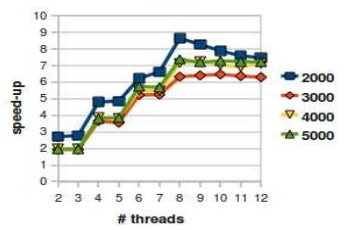

K ロ > K @ > K 할 > K 할 > 1 할 : ⊙ Q Q^

## MKL, results

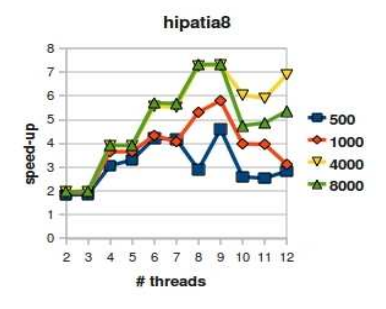

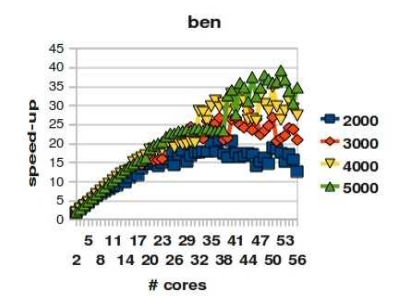

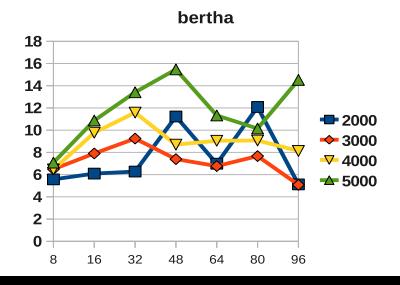

 $299$ 

## MKL, results

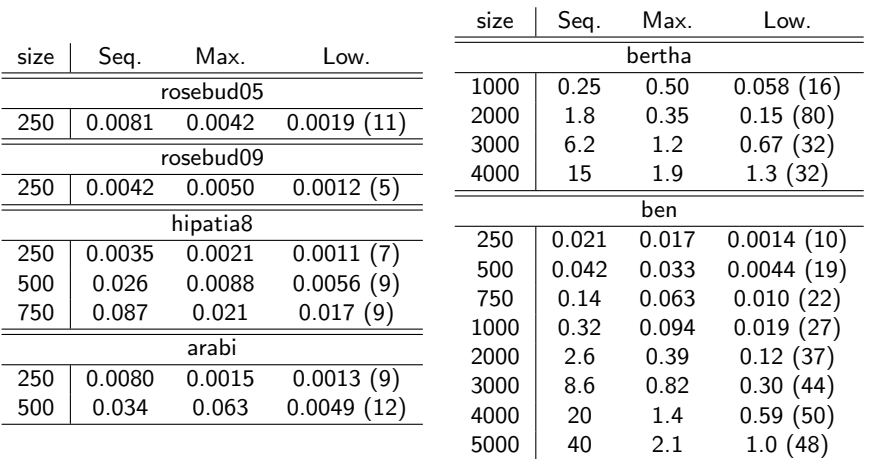

#### Two-level parallelism

It is possible to use two-level parallelism: Open $MP + MKL$ . The rows of a matrix are distributed to a set of OpenMP threads (nthomp). A number of threads is established for MKL (nthmkl). Nested parallelism must be allowed, with OMP NESTED=true or

omp\_set\_nested(1).

```
omp_set_nest(1);omp_set_num_threads(nthomp);
mkl_set_dynamic(0);
mkl_set_num_threads(nthmkl);
#pragma omp parallel
   obtain size and initial position of the submatrix of A to be
      multiplied
   call dgemm to multiply this submatrix by matrix B<br>\overline{z}
```
#### Two-level parallelism, results

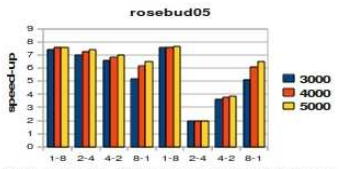

# thr. OpenMP - # thr. MKL / without -with dynamic

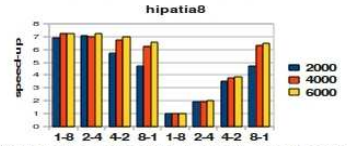

# thr. OpenMP - # thr. MKL / without - with dynamic

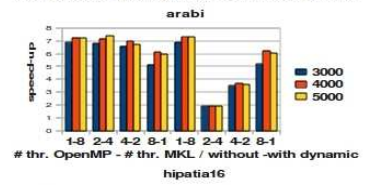

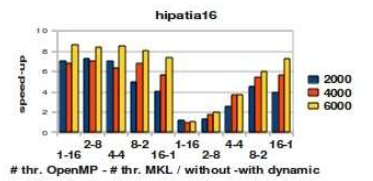

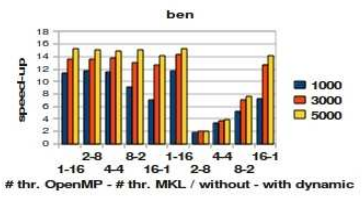

**KORK ERKER ER AGA** 

 $299$ 

## Two-level parallelism, results

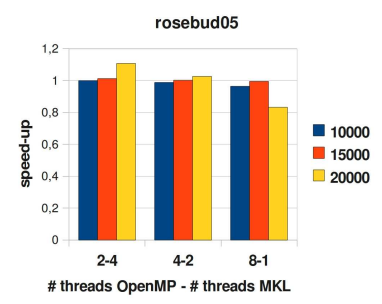

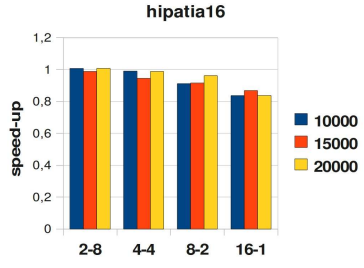

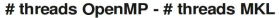

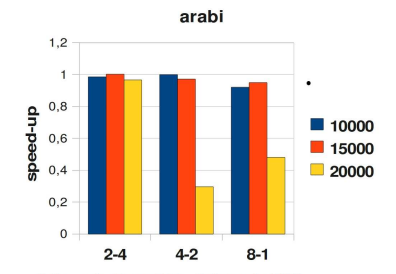

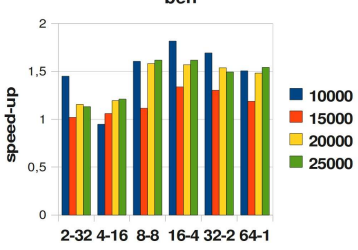

ben

### Two-level parallelism, results

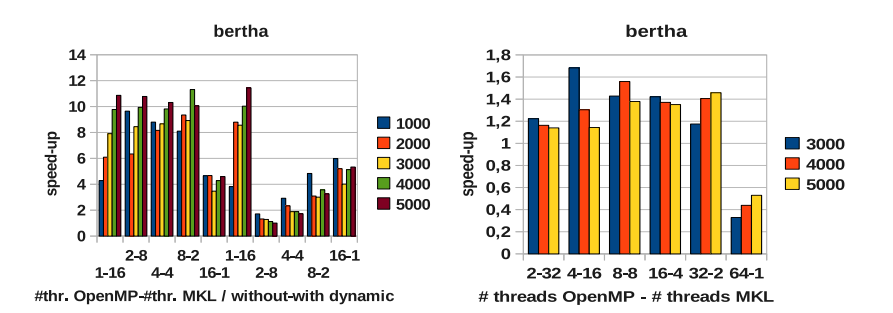

 $\left\{ \begin{array}{ccc} \pm & \pm & \pm \end{array} \right.$  and  $\left\{ \begin{array}{ccc} \pm & \pm \end{array} \right.$  and  $\left\{ \begin{array}{ccc} \pm & \pm \end{array} \right.$  $\equiv$  $299$ 

**KORK EX KEY KEY YOUR** 

### Two-level parallelism, conclusions

- In Hipatia (MKL version 10.0) the nested parallelism seems to disable the dynamic selection of threads.
- In the other systems, with dynamic assignation the number of MKL threads seems to be one when more than one OpenMP threads are running.
- When the number of MKL threads is established in the program bigger speed-ups are obtained.
- Normally the use of only one OpenMP thread is preferable.
- In large systems it is preferable to use a higher number of OpenMP threads: in Ben a speed-up between 1.2 and 1.8 is obtained with 16 OpenMP and 4 MKL threads, in Bertha between 1.4 and 1.6 with 8 and 8 threads.

K ロ ▶ K @ ▶ K 할 > K 할 > 1 할 > 1 ⊙ Q Q ^

### Two-level parallelism, results

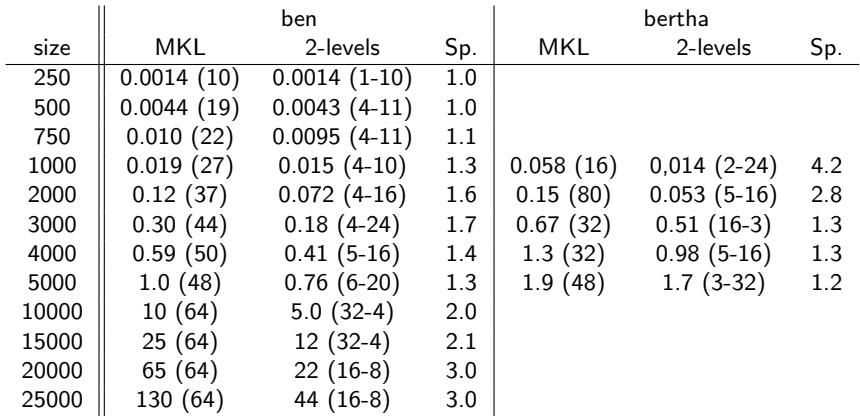

#### Two-level parallelism, surface shape, in Ben

Execution time with matrix size 5000 only times lower than 1/10 the sequential time

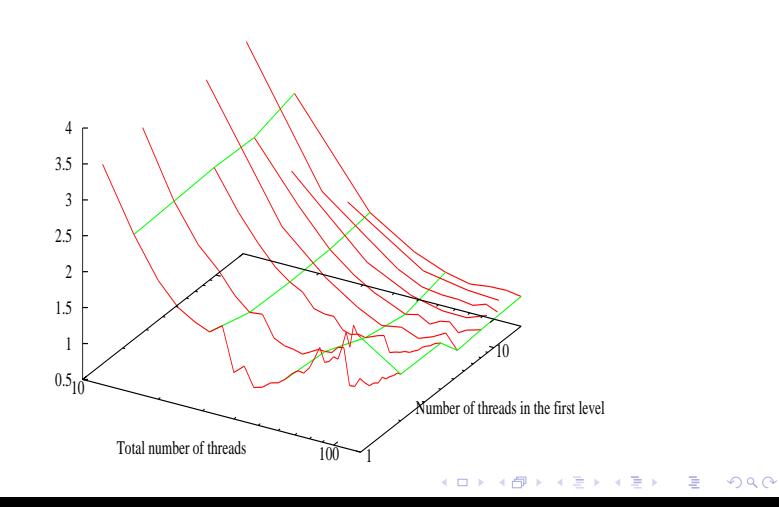

**KORK ERKER ER AGA** 

### Two-level parallelism, results

Similar results are obtained with other compilers and libraries.

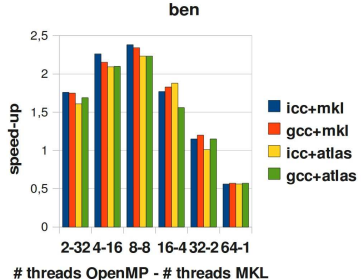

Ben: gcc 4.4 and ATLAS 3.9.

**KORK EX KEY KEY YOUR** 

## Matrix multiplication: research lines

- Development of a 2lBLAS prototype, and application to scientific problems
- Simple MPI+OpenMP+MKL version Experiments in large shared-memory (ben), large clusters (arabi), and heterogeneous (rosebud)
- ScaLAPACK style MPI+OpenMP+MKL version

Determine number of processors, and OpenMP and MKL threads From the model and empirical analysis or with adaptive algorithm In heterogeneous platform the number of processes per processor

● HoHe ScaLAPACK style MPI+OpenMP+MKL version Determine volume of data for each processors, and OpenMP and MKL threads

From the model and empirical analysis or with adaptive algorithm

Distributed style MPI+OpenMP+MKL version $\bullet$ 

K ロ ▶ K @ ▶ K 할 > K 할 > 1 할 > 1 이익어

#### Questions?

<span id="page-23-0"></span>... and if somebody has access to large cc-NUMA systems, you could repeat some of the tests (code in http://www.um.es/pcgum) and send me (domingo@um.es) the results

#### thanks!